# DCNM-LVPM Модуль ПО подготовки голосования

www.boschsecurity.com

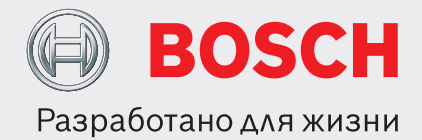

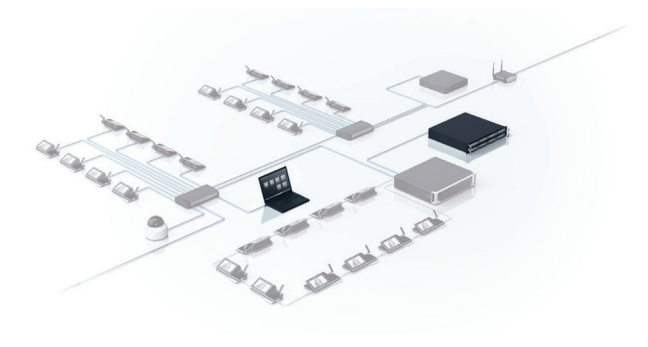

Модуль программного обеспечения для подготовки и управления голосованием в системе DICENTIS облегчает подготовку и управление одной или более сессиями голосования в приложении Meeting программного обеспечения системы DICENTIS. Это позволяет обеспечить расширенную и эффективную настройку и управление сессиями голосований для советов и парламентов.

### **Функции**

# **Подготовка к голосованию**

Функция «Подготовка к голосованию» позволяет секретарю или сотруднику-администратору подготовить и добавить к собранию одну или несколько сессий для голосования. Сессии для голосования можно подготовить сразу и (или) внести изменения на более позднем этапе. Сессию для голосования можно легко отозвать или удалить из программы собрания, если она больше не требуется. В процессе подготовки сессии

- u Сессии голосования можно подготовить заранее и удобно выбирать во время совещания
- u Проверка прав доступа для голосования может определяться для участников в индивидуальном порядке
- u Безопасное хранение и удобный доступ к данным голосования для подведения итогов после голосования или собрания
- u Параметры отображения окончательных и промежуточных результатов для открытого и тайного голосования
- u Удобный наружный доступ к данным через системные API

голосования секретарь или сотрудникадминистратор может настроить следующие параметры.

- Регистрационный номер голосования.
- Тема голосования.
- Описание сессии голосования.
- Порядок сессий голосования (или последовательность, в которой сессии голосования будут идти во время собрания).
- URL-адрес (ссылка) для доступа к документации, которая хранится в системе управления содержимым или на сервере мультимедийного устройства DICENTIS.
- Комбинации ответов на вопросы голосования, которые можно изменить в зависимости от страны или региона. Можно выбрать различные комбинации ответов, например, «Да», «Нет» или «За», «Против», «Воздержаться», «Не голосовать».
- Режимы таймера голосования. Можно настроить таймер голосования и ограничить продолжительность голосования. По истечении

отведенного на голосование время голосование можно автоматически «поставить на удержание», «закрыть» или «сохранить открытым».

- Отображение результатов. Результаты голосования (общие и/или индивидуально по участникам) могут отображаться в режиме реального времени, а также после закрытия сессии голосования или при ее приостановке; кроме того, на дискуссионном устройстве DICENTIS с функцией голосования, дискуссионном устройстве DICENTIS с сенсорным экраном или мультимедийном устройстве DICENTIS каждого участника может отображаться только его голос. Также реализована возможность проведения тайного голосования. Если проводится тайное голосование, индивидуальные результаты не отображаются, их невозможно извлечь с сервера DICENTIS или через API. Поданный голос также можно скрыть во избежание оказания влияния на других участников в ходе голосования.
- Для облегчения интерпретации результатов голосования можно задать различные 100% параметры. Эта настройка определяет способ подсчета голосов в круговой диаграмме в примечаниях к совещанию в приложении Meeting и в файле с результатами голосования (учитываются все участники с правом участия в голосовании или все *присутствующие* участники с правом участия в голосовании).
- Для каждой сессии голосования можно активировать вес голосов. Вес голоса можно настроить для каждого участника совещания. Эта настройка позволяет участникам голосовать за отсутствующих лиц (прокси-голосование) и подходит для всех типов голосования (тайное, открытое и так далее).

Для каждого собрания можно настраивать права участия в голосовании. Участники, у которых нет права голосовать, могут участвовать в обсуждении и видеть результаты голосования. Функция «Сохранить параметры по умолчанию» позволяет быстро и точно создать еще одну сессию голосования на основе параметров, по которым голосовали в предыдущий раз.

Сведения о каждой сессии голосования можно просматривать (на полномасштабном экране) в приложении Meeting и на устройствах системы DICENTIS.

#### **Управление голосованием**

Председатель может:

- с легкостью выбирать подготовленные сессии голосования из списка и готовить их для моментального использования.
- проверить все параметры голосования перед тем, как предоставить к нему доступ участникам.
- отозвать сессию голосования, если она больше не требуется.

При активации программного модуля DCNM‑LSID:

• количество присутствующих и отсутствующих участников отображается для каждой сессии голосования.

• Председатель может обязать участников войти в систему для участия в голосовании, что гарантирует достоверные результаты голосования. Эти данные также сохраняются в автоматически созданный документ примечаний к голосованию.

Участники могут просмотреть основную информацию о теме голосования до начала процедуры голосования. Когда председатель открывает сессию голосования, участники получают приглашение проголосовать по теме, выбрав соответствующую кнопку. Во время голосования председатель может по выбору приостановить или возобновить, прервать либо закрыть сессию голосования. Также предусмотрены кнопки для принятия или отклонения результатов голосования. Предыдущие и следующие сессии голосования можно быстро вывести на экран с помощью интуитивно понятных кнопок в верхней части страницы голосования.

#### **Результаты голосования**

Результаты голосования могут отображаться в столбчатых диаграммах на мультимедийных устройствах DICENTIS, устройствах DICENTIS с сенсорным экраном, а также в приложении Meeting. В синоптическом управлении микрофонами результаты голосования могут отображаться в синоптической схеме.

Данные голосования безопасно хранятся на сервере DICENTIS в XML-файлах со встроенной системой обнаружения попыток несанкционированного открытия. Таким образом обеспечивается быстрое отображение данных с помощью шаблона XSLT для проведения анализа после голосования или после совещания (например, можно добавить результаты в стенограмму совещания). Можно быстро извлечь следующую информацию:

- имя и страна участника;
- название и описание совещания;
- тема и описание повестки дня;
- сведения о сессиях голосования, включая тему и описание;
- время открытия и закрытия сессии голосования, включая дату;
- общие и индивидуальные результаты.

Благодаря системным API доступ к данным голосования можно удобно осуществлять из внешних приложений.

#### **Спонтанное голосование**

На собрании председатель может провести спонтанное голосование из представления списка голосования, указав в информационных полях регистрационный номер, тему и описание голосования. Результаты этого голосования также сохраняются на сервере DICENTIS, впоследствии их при необходимости можно извлечь.

# **Комплектация**

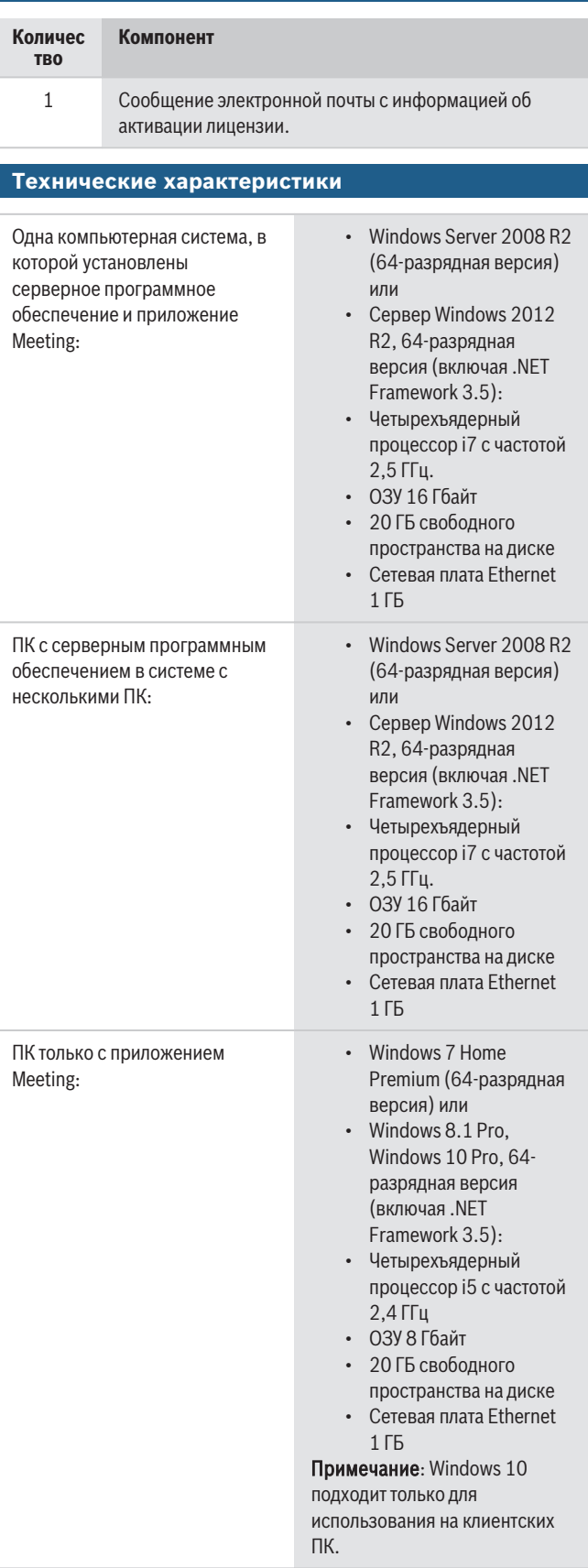

## **Информация для заказа**

# **[DCNM-LVPM](https://hi-tech-media.ru/equipment/programmnoe-obespechenie-dcn-multimedia/bosch_DCNM-LVPM/) Модуль ПО подготовки голосования** Обеспечивает подготовку и управление сессиями голосования. Необходимы лицензии системы DCNM‑LSYS, DCNM‑LMPM и DCNM‑LPD. Отдельная лицензия места (DCNM-LSVT) необходима для каждого дискуссионного пульта DICENTIS с сенсорным экраном и/или мультимедийного устройства, приложения Meeting и клиента API. Номер заказа **DCNM-LVPM**

**Представительство:**

**Europe, Middle East, Africa: Germany:** Bosch Security Systems B.V. P.O. Box 80002 5600 JB Eindhoven, The Netherlands Phone: + 31 40 2577 284 emea.securitysystems@bosch.com emea.boschsecurity.com

Bosch Sicherheitssysteme GmbH Robert-Bosch-Ring 5 85630 Grasbrunn Germany www.boschsecurity.com

© Bosch Security Systems 2017 | Данные могут изменяться без уведомления. 17968226315 | ru, V10, 11. Дек. 2017